# **С Е К Ц И Я 14**

# **СОВРЕМЕННЫЕ ТЕХНИКА И ТЕХНОЛОГИИ БУРЕНИЯ СКВАЖИН**

## **АВТОМАТИЗАЦИЯ ПОСТРОЕНИЯ ГЕОЛОГО-ТЕХНИЧЕСКОГО НАРЯДА НА СТРОИТЕЛЬСТВО СКВАЖИН**

**<sup>1</sup>Антипьев В.В.**

Научный руководитель – доцент А.В. Ковалев*<sup>2</sup>*

### *<sup>1</sup>АО «ТомскНИПИнефть», г. Томск, Россия*

*<sup>2</sup>Национальный исследовательский Томский политехнический университет, г. Томск, Россия*

При разработке проектной документации на строительство скважин в обязательном порядке разрабатывается документ, называемый геолого-технический наряд (ГТН) на строительство скважин. В нем указываются категория скважины (поисковая, разведочная, эксплуатационная), задачи бурения, проектный геологический разрез, проектная глубина скважины, конструкция. ГТН является рабочим руководящим документом для технолога и бурового мастера на буровой и всегда находится на видном месте.

Разработка данного документа традиционно производится путем отрисовки в программном обеспечении (ПО) AutoCAD или MS Excel. В подготовке принимают участие как минимум двое сотрудников. Процесс составления является достаточно трудозатратным. В среднем на составление ГТН уходит 1,5 рабочих дня. Помимо генерального проектировщика, ГТН составляется службами Заказчика и подрядчиков.

Ежегодно бурится несколько тысяч скважин, на каждую из которых требуется отдельное составление ГТН. По большей части это непроизводительное время и перенос данных из проектов и программ бурения в сводную форму. В связи с этим поставлена цель автоматизировать разработку геолого-технического наряда на строительство скважин.

При формировании ГТН учитывались положения таких документов, как геохронологическая шкала горных пород, предварительный национальный стандарт России «Строительство скважин на суше. Макет проектной документации», межгосударственный стандарт «Обозначения условные полезных ископаемых горных пород и условий их залегания».

При автоформировании ГТН возникает целый ряд осложняющих факторов:

- необходимость учёта различных конструкций скважин от традиционных 3-хколонных до многоколонных с наличием нескольких потайных колонн;
- различное количество исходных данных в части колонн, режимов бурения, количества КНБК и т.д.;
- уникальность каждой геологии и различных интервалов, необходимость последующего редактирования;
- доступность для широкого круга пользователей и различных устройств без создания сложного программного обеспечения (ПО).

Получившаяся схема работы по построению ГТН предполагает использование двух исполнительных программ: файл формата Excel и файл в формате HTML. Формат JSON (легкий текстовый открытый стандарт, разработанный для удобочитаемого обмена данными. Соглашения, используемые JSON, известны программистам, включая C, C ++, Java, Python, Perl и т.д. [1]) является стандартным форматом данных, который обрабатывается основными языками программирования. Перечень ключей был определен на этапе выполнения данной работы. Всего учитываются данные по более чем 40 ключам первого уровня.

На основе информации, введенной в таблицы Excel, формируются данные в формате JSON. Затем код переносится в Файл HTML. Данные материалы обрабатываются с помощью скриптов, написанных на языке программирования JavaScript (это «безопасный» язык программирования, он не предоставляет низкоуровневый доступ к памяти или процессору, потому что изначально был создан для браузеров, не требующих этого [2]), и в окне браузера формируется ГТН. Схема последовательности работы представлена на рисунке 1.

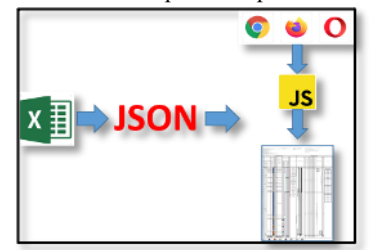

*Рис. 1 Логика работы автоматизации ГТН*

На первом шаге сотрудник проверяет основную информацию исходных данных из тома технологических решений, которая заполняется автоматически, так как форма таблиц исходных данных и тома технологических решений идентична. Все эти операции производятся в файле Excel. Если работу выполняет Подрядчик, то данные можно ввести вручную. Всего таких вкладок для заполнения 16 штук. После ввода данных требуется скопировать код в формате JSON, который сформировался автоматически. Лалее необходимо открыть шаблон ГТН в формате HTML через браузер Google Chrome или другой браузер на движке Chromium. В поле вставляется скопированный код и жмётся кнопка «Построить ГТН». Если в полученном документе нам необходимо что-то изменить, то доступен интерфейс (рисунок 2), позволяющий редактировать блоки. При внесении изменений в ГТН помощью дополнительного меню во внесенные ранее данные в формате JSON производятся дополнительные записи, которые позволяют в последующем автоматически воспроизвести все внесенные изменения. Данного функционала более чем достаточно. После этого ГТН выводится на печать в требуемом формате (рисунок 3).

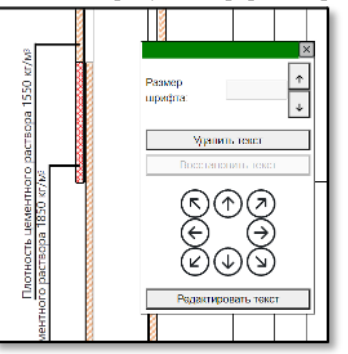

Рис. 2 Блок редактирования данных сформированного ГТН

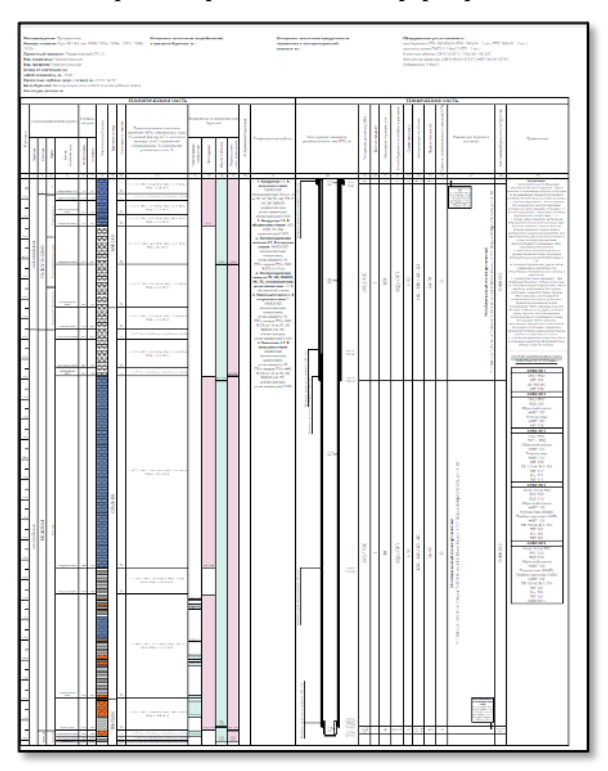

#### Рис. 3 Готовый ГТН

На текущий момент существуют некоторые сложности и области для роста и развития: внесение дополнительных геологических отделов (например, в другом регионе деятельности) потребует внесение корректировок в JavaScript, однако уже сейчас зашита достаточно полная база данных; не работает в браузере Internet Explorer, при разработке ориентировались на работу в браузере Google Chrome, как на самый распространённый; существуют достаточно жесткие требования к заполнению файла Excel. Для минимизации последнего недостатка разработана инструкция по заполнению файла Excel, в котором объясняется порядок работы.

В нелом, внелрение ланного полхола к формированию ГТН позволяет снизить трудозатраты с 12 часов до 1 часа. Таким образом, общая экономия составит 11 часов. В разных компаниях оплата трудозатрат сотрудников отличается, в связи с этим суммарная экономия не подсчитывается, однако выгода от автоматизации и оптимизации в течение года очевидна. Дополнительно стоит принять во внимание корректировки документации, которых в проектировании выходит от 3 и более. При автоформировании исключается возможность ошибки, а исполнитель ГТН становится проверяющим нулевого этапа, то есть вместо заполнения контролирует процесс.

На текущий момент завершается тестирование. Программа уже полностью работоспособна и применена при проектировании. Проведённая автоматизация позволяет экономить порядка 11 часов при составлении одного геологотехнического наряда, снижает вероятность допущения ошибок или оставления без внимания части информации, программный комплекс применяется уже на текущем этапе, а также имеет простой и понятный интерфейс для небольших корректировок.

#### Литература

- 1. JSON Краткое руководство [Электронный ресурс]. Режим доступа: [https://coderlessons.com/tutorials/java](https://coderlessons.com/tutorials/java-tekhnologii/vyuchit-json/json-kratkoe-rukovodstvo)[tekhnologii/vyuchit-json/json-kratkoe-rukovodstvo](https://coderlessons.com/tutorials/java-tekhnologii/vyuchit-json/json-kratkoe-rukovodstvo) (дата обращения 10.03.2021 г.).
- 2. Введение в JavaScript [Электронный ресурс]. Режим доступа: <https://learn.javascript.ru/intro> (дата обращения 10.03.2021 г.).

### **СТРОИТЕЛЬСТВО СКВАЖИН С ПРИМЕНЕНИЕМ ОДНОГО ПРОХОДНОГО ДИАМЕТРА ПО ТЕХНОЛОГИИ «MONOBORE WELLS» НА ТЕРРИТОРИИ ЗАПАДНОЙ СИБИРИ <sup>1</sup>Антипьев В.В.**

Научный руководитель – доцент А.В. Ковалёв*<sup>2</sup>*

*<sup>1</sup>АО «ТомскНИПИнефть», г. Томск, Россия*

*<sup>2</sup>Национальный исследовательский Томский политехнический университет, г. Томск, Россия*

Одним из современных и развивающихся направлений в строительстве скважин является бурение с применением одного проходного диаметра по технологии «Monobore wells». В данной технологии вместо спуска обычных колонн применяются расширяемые хвостовики и бурение с раздвижными расширителями, которые позволяют сохранить один диаметр ствола и спускаемых колонн.

Для рассмотрения экономической целесообразности применения конструкции строительства скважин по технологии монодиаметр произведена оценка возможности оптимизации конструкции газовой горизонтальной скважины с насыщенными пластами на глубинах 1250 и 2020 м, представленная в таблице 1. В разрезе присутствуют многолетнемёрзлые породы. Кондуктор решено оставить стандартным с уменьшением диаметра, так как он неглубокий. Из-за целевого бурения на газ предполагается спустить дополнительно хвостовик увеличенного диаметра (за счёт сокращения количества колонн и возможности снижения требований к прочности колонн при расчёте на обратное промерзание), чтобы упрочнить спускаемые обсадные трубы. В расчётах учтена повышенная суточная ставка буровой из-за отсутствия опыта строительства по новой технологии, а также увеличенная стоимость обсадных труб. Прочие затраты на материалы и оборудование принимаются одинаковыми, кроме сокращения объёмов и изменения типа и конфигурации оборудования. Сокращение времени строительства обусловлено сокращением устьевых работ, отсутствием надобности в разгрузке колонны на устье, уменьшением протяжённости проработок и промывок, более быстрым спуском за счёт меньшего диаметра и длины, увеличением скорости проходки средних интервалов, сокращением сроков цементирования и ОЗЦ (ожидание затвердевания цемента).

*Таблица 1*

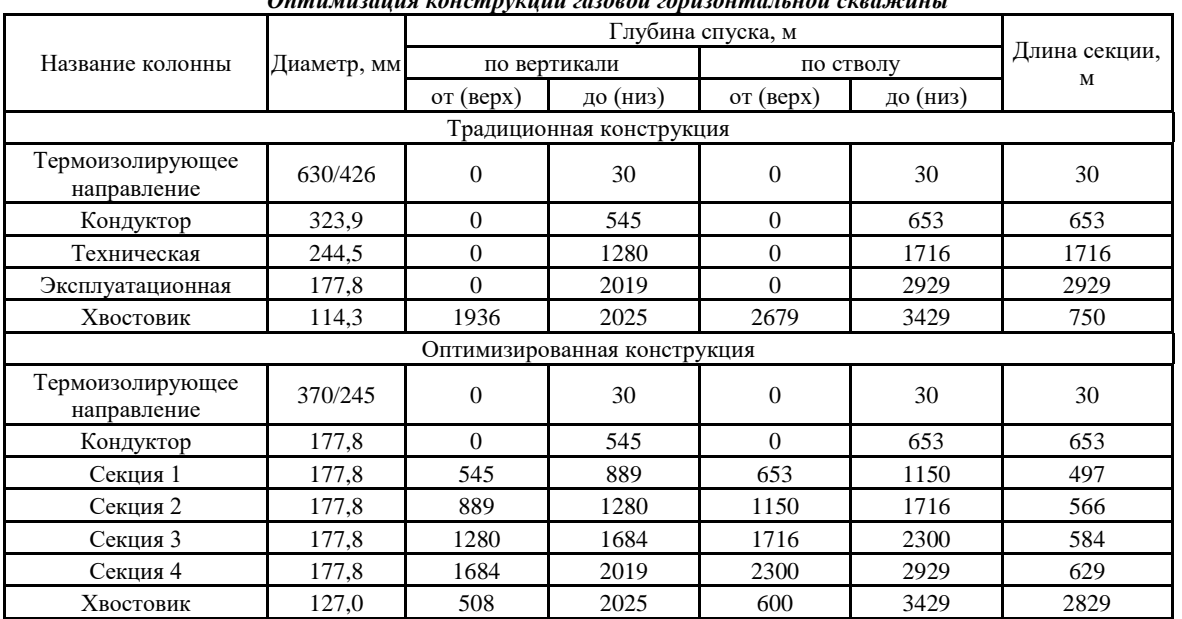

*Оптимизация конструкции газовой горизонтальной скважины*

В результате рассмотренной оптимизации установлено, что почти по всем параметрам оптимизированная конструкция выигрывает. Часть результатов представлена в таблице 2.